## **POS36-C. Observe correct revocation order while relinquishing privileges**

In case of set-user-ID and set-group-ID programs, when the effective user ID and group ID are different from those of the real user, it is important to drop not only the user-level privileges but also the group privileges. While doing so, the order of revocation must be correct.

POSIX defines setgid() to have the following behavior [[Open Group 2004\]](https://wiki.sei.cmu.edu/confluence/display/c/AA.+Bibliography#AA.Bibliography-OpenGroup04):

If the process has appropriate privileges, setgid() shall set the real group ID, effective group ID, and the saved set-group-ID of the calling process to gid.

If the process does not have appropriate privileges, but gid is equal to the real group ID or the saved set-group-ID, setgid() shall set the effective group ID to  $qid$ ; the real group ID and saved set-group-ID shall remain unchanged.

#### Noncompliant Code Example

This noncompliant code example drops privileges to those of the real user and similarly drops the group privileges. However, the order is incorrect because the setgid() function must be run with superuser privileges, but the call to setuid() leaves the effective user ID as nonzero. As a result, if a vulnerability is discovered in the program that allows for the execution of arbitrary code, an attacker can regain the original group privileges.

```
/* Drop superuser privileges in incorrect order */
if (setuid(getuid()) == -1) {
   /* handle error condition */
}
if (setgid(getgid()) == -1) {
   /* handle error condition */
}
/* It is still possible to regain group privileges due to
  * incorrect relinquishment order */
```
## Compliant Solution

This compliant solution relinquishes group privileges before taking away the user-level privileges so that both operations execute as intended.

```
Drop superuser privileges in correct order */
if (setqid(qetqid()) == -1) /* handle error condition */
}
if (setuid(getuid()) == -1) {
   /* handle error condition */
}
/*
 * Not possible to regain group privileges due to correct relinquishment order
  */
```
## Supplementary Group IDs

A process may have a number of supplementary group IDs in addition to its effective group ID, and the supplementary groups can allow privileged access to files. The getgroups() function returns an array that contains the supplementary group IDs and may also contain the effective group ID. The setgrou ps() function can set the supplementary group IDs and may also set the effective group ID on some systems. Using setgroups() usually requires privileges. Although POSIX defines the getgroups() function, it does not define setgroups().

Under normal circumstances, setuid() and related calls do not alter the supplementary group IDs. However, a setuid-root program can alter its supplementary group IDs and then relinquish root privileges, in which case it maintains the supplementary group IDs but lacks the privilege necessary to relinquish them. Consequently, it is recommended that a program relinquish supplementary group IDs immediately before relinquishing root privileges. The following code defines a set\_sups() function that will set the supplementary group IDs to a specific array on systems that support the setgroups() function.

```
/* Returns nonzero if the two group lists are equivalent (taking into
   account that the lists may differ wrt the egid */
int eql_sups(const int cursups_size, const gid_t* const cursups_list,
              const int targetsups_size, const gid_t* const targetsups_list) {
  int i;
  int j;
  const int n = targetsups_size;
  const int diff = cursups_size - targetsups_size;
 const gid t egid = getegid();
 if (diff > 1 || diff < 0 ) {
    return 0;
 }
 for (i=0, j=0; i < n; i++) {
    if (cursups_list[j] != targetsups_list[i]) {
      if (cursups_list[j] == egid) {
       i--; /* skipping j */
      } else {
        return 0;
      }
    }
  }
 /* If reached here, we're sure i==targetsups size. Now, either
     j==cursups_size (skipped the egid or it wasn't there), or we didn't
      get to the egid yet because it's the last entry in cursups */
  return j == cursups_size ||
    (j+1 == curves size && cursups_list[j] == egid);
}
/* Sets the suplimentary group list, returns 0 if successful */
int set_sups(const int target_sups_size,const gid_t* const target_sups_list) {
#ifdef __FreeBSD__
  const int targetsups_size = target_sups_size + 1;
  gid_t* const targetsups_list = (gid_t* const) malloc(sizeof(gid_t) * targetsups_size);
 if (targetsups list == NULL) {
     /* handle error */
  }
  memcpy(targetsups_list+1, target_sups_list, target_sups_size * sizeof(gid_t) );
  targetsups_list[0] = getegid();
#else
  const int targetsups_size = target_sups_size;
  const gid_t* const targetsups_list = target_sups_list;
#endif
 if (geteuid() == 0) { /* allowed to setgroups, let's not take any chances */if (-1 == setgroups(targetsups size, targetsups list)) {
      /* handle error */
    \overline{ } } else {
   int cursups_size = getgroups( 0, NULL);gid_t * cursups_list = (gid_t*) malloc( sizeof(gid_t) * cursups_size);if (cursups list == NULL) {
      /* handle error */
\begin{array}{ccc} \end{array} if (-1 == getgroups( cursups_size, cursups_list)) {
      /* handle error */
\begin{array}{ccc} \end{array} if (!eql_sups(cursups_size, cursups_list, targetsups_size, targetsups_list)) {
     if (-1 == setgroups(targetsups size, targetsups list)) { /* will probably fail... :( */
        /* handle error */
      }
     }
     free( cursups_list);
  }
#ifdef __FreeBSD__
  free( targetsups_list);
#endif
  return 0;
}
```
#### Risk Assessment

Failing to observe the correct revocation order while relinquishing privileges allows an attacker to regain elevated privileges.

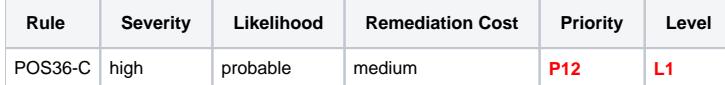

#### **Automated Detection**

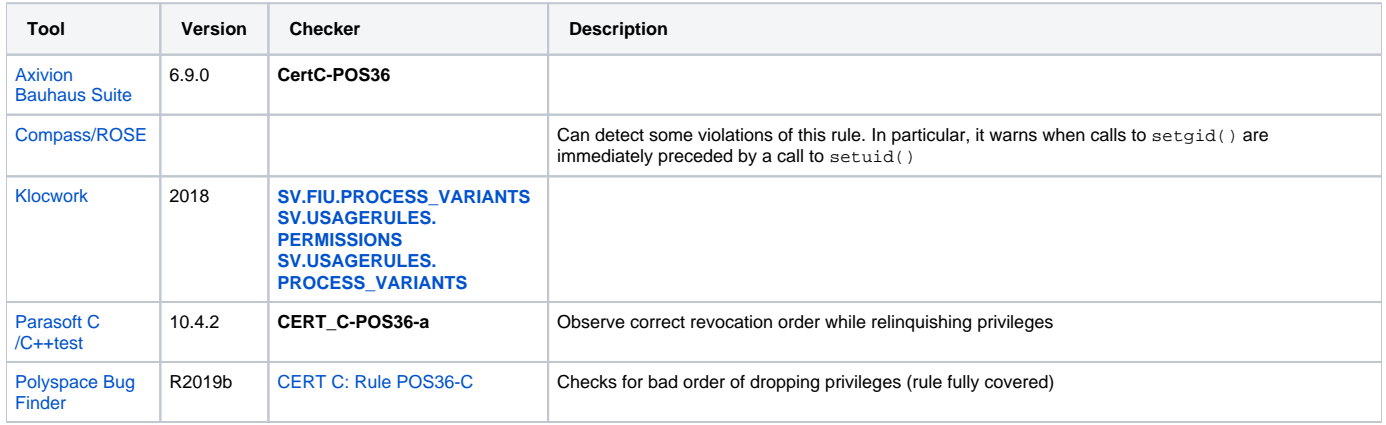

#### **Related Vulnerabilities**

Search for vulnerabilities resulting from the violation of this rule on the [CERT website](https://www.kb.cert.org/vulnotes/bymetric?searchview&query=FIELD+KEYWORDS+contains+POS36-C).

#### Related Guidelines

[Key here](https://wiki.sei.cmu.edu/confluence/display/c/How+this+Coding+Standard+is+Organized#HowthisCodingStandardisOrganized-RelatedGuidelines) (explains table format and definitions)

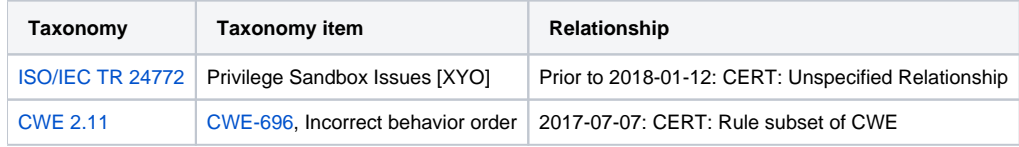

## CERT-CWE Mapping Notes

[Key here](https://wiki.sei.cmu.edu/confluence/pages/viewpage.action?pageId=87152408#HowthisCodingStandardisOrganized-CERT-CWEMappingNotes) for mapping notes

#### **CWE-696 and POS36-C**

 $CWE-696 = Union(POS36-C, list)$  where list =

Misordered executions besides dropping group privileges before dropping user privileges

## Bibliography

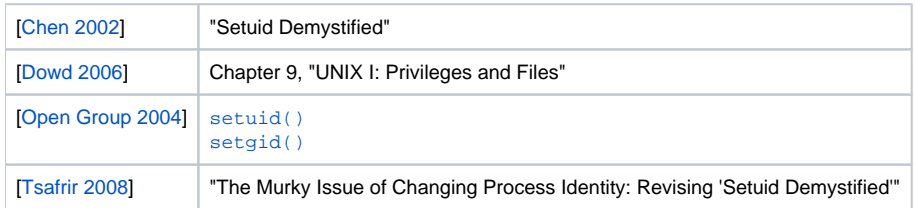

# $\left|\leftarrow\right|\uparrow\right|\rightarrow$